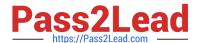

# E20-393<sup>Q&As</sup>

Unity Solutions Specialist Exam for Implementation Engineers

## Pass EMC E20-393 Exam with 100% Guarantee

Free Download Real Questions & Answers PDF and VCE file from:

https://www.pass2lead.com/e20-393.html

100% Passing Guarantee 100% Money Back Assurance

Following Questions and Answers are all new published by EMC
Official Exam Center

- Instant Download After Purchase
- 100% Money Back Guarantee
- 365 Days Free Update
- 800,000+ Satisfied Customers

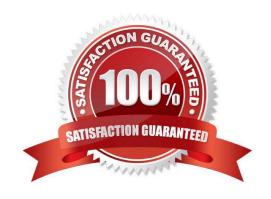

### https://www.pass2lead.com/e20-393.html

2024 Latest pass2lead E20-393 PDF and VCE dumps Download

#### **QUESTION 1**

A storage administrator is required to test a new version of an application loaded on a secondary host. The administrator must use existing data contained on a LUN provisioned from a Dell EMC Unity to a primary host.

Which solution will meet the requirement and provide space efficiency?

- A. Create an Asynchronous Replication session for the LUN Configure access to the replica LUN for the secondary host Attach the secondary host
- B. Create a Snapshot of the LUN Configure LUN access for the secondary host Attach the Snapshot to the secondary host
- C. Create a Snapshot of the LUN Configure secondary host connectivity to Dell EMC Unity XT Attach the Snapshot to the secondary host
- D. Create a Synchronous Replication session for the LUN Configure access to the replica LUN for the secondary host Attach the secondary host

Correct Answer: D

#### **QUESTION 2**

In UnityVSA, what is the maximum storage capacity offered by the VVOLs license?

- A. 4TB
- **B. 10TB**
- C. 25TB
- D. 50TB

Correct Answer: D

UnityVSA maximum Usable Capacity is 4 TB (Community Edition); 10 TB; 25 TB; and 50 TB licenses available.

References: https://store.emc.com/se/Product-Family/EMC-Unity-Products/EMC-Unity-VSA/p/EMC-Unity-Virtual-Storage-Appliance

#### **QUESTION 3**

**DRAG DROP** 

Match each Dell EMC tool to its respective function.

Select and Place:

# https://www.pass2lead.com/e20-393.html 2024 Latest pass2lead E20-393 PDF and VCE dumps Download

**ESA** 

SRA

VSI

CloudIQ

| Tool:           | Function:                                                                                        |
|-----------------|--------------------------------------------------------------------------------------------------|
| CloudIQ         | Provides automated operations management using patented analytics                                |
| ESA             | Extends the disaster-restart management functionality of VMware Site Recovery Manager            |
| VSI             | Enables the VMware administrator to manage and protect datastores on the storage system directly |
| SRA             | Collects system data to provide intelligent insight for storage administrators                   |
| Correct Answer: |                                                                                                  |
| Tool:           | Function:                                                                                        |

### **QUESTION 4**

Which FAST Cache operation can be performed from the Settings window?

- A. Disable FAST Cache use on a specific pool
- B. Pause FAST Cache use
- C. Expand FAST Cache
- D. Enable FAST Cache use on a specific pool

Correct Answer: A

#### **QUESTION 5**

What is the default MTU value for the NAS Server interface?

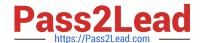

https://www.pass2lead.com/e20-393.html 2024 Latest pass2lead E20-393 PDF and VCE dumps Download

| A. 1280 b | oytes |
|-----------|-------|
|-----------|-------|

B. 1500 bytes

C. 9000 bytes

D. 9216 bytes

Correct Answer: B

<u>Latest E20-393 Dumps</u> <u>E20-393 VCE Dumps</u>

E20-393 Exam Questions